#### **LAMPIRAN**

#### **PERHITUNGAN**

#### Keterangan

- $\bar{x}$  = Nilai rata-rata (ml/jam)
- D = Simpangan (ml/jam)
- % simpangan = Persentase simpangan (%)
- SD = Standar Deviasi (ml/jam)
- $Ua = Ketidak pastian (ml/jam)$
- 1. Perhitungan Hasil Percobaan *flow rate* 100 ml/jam dengan *spuit* 10 ml
	- a. Nilai rata-rata

$$
\bar{x} = \frac{\sum x_i}{n} = \frac{500,51}{5} = 100,05 \text{ ml/jam}
$$

b. Simpangan

D = 
$$
x_s - \bar{x}
$$
  
= 100 - 100,05  
= -0,05 ml/jam

c. Persentase Simpangan

% simpangan 
$$
=\frac{D}{X_s} \times 100\%
$$
  
 $=\frac{0.05}{100} \times 100\% = 0.05\%$ 

$$
SD = \sqrt{\frac{\sum (x_i - \bar{x})^2}{n - 1}}
$$
  
=  $\sqrt{\frac{(100 - 9.89)^2 + (100 - 100.24)^2 + (100 - 99.98)^2 + (100 - 100.16)^2 + (100 - 100.24)^2}{5 - 1}}$   
=  $\sqrt{\frac{0.153}{4}} = 0.196$  ml/jam

$$
U_a = \frac{SD}{\sqrt{n}} = \frac{0.196}{\sqrt{5}} = 0.09 \text{ ml/jam}
$$

- 2. Perhitungan Hasil Percobaan flow rate 75 ml/jam dengan spuit 10 ml
	- a. Nilai rata-rata

$$
\bar{x} = \frac{\sum x_i}{n} = \frac{375,52}{5} = 75,1 \text{ ml/jam}
$$

b. Simpangan

D = 
$$
x_s - \bar{x}
$$
  
= 75 – 75,1  
= -0,1 ml/jam

c. Persentase Simpangan

% simpangan = 
$$
\frac{D}{X_s}
$$
 x 100%

$$
=\frac{0.1}{75} \times 100\% = 0.14 \%
$$

d. Standar Deviasi

$$
SD = \sqrt{\frac{\sum (x_i - \bar{x})^2}{n - 1}}
$$
  
=  $\sqrt{\frac{(75 - 75,21)^2 + (75 - 75,24)^2 + (75 - 74,88)^2 + (75 - 75,18)^2 + (75 - 75,01)^2}{5 - 1}}$   
=  $\sqrt{\frac{0,149}{4}} = 0,193 \text{ ml/jam}$ 

$$
U_a = \frac{SD}{\sqrt{n}} = \frac{0.193}{\sqrt{5}} = 0.09 \text{ ml/jam}
$$

- 3. Perhitungan Hasil Percobaan flow rate 50 ml/jam dengan spuit 10 ml
	- a. Nilai rata-rata

$$
\bar{x} = \frac{\sum x_i}{n} = \frac{250,29}{5} = 50,1 \text{ ml/jam}
$$

$$
D = xS - \bar{x}
$$
  
= 50 - 50,1  
= -0,1 ml/jam

c. Persentase Simpangan

% simpangan = 
$$
\frac{D}{X_s}
$$
x 100%

$$
=\frac{0.1}{50} \times 100\% = 0.2 \%
$$

d. Standar Deviasi

$$
SD = \sqrt{\frac{\sum (x_i - \bar{x})^2}{n - 1}}
$$
  
=  $\sqrt{\frac{(50 - 50.12)^2 + (50 - 50.22)^2 + (50 - 49.97)^2 + (50 - 50.18)^2 + (50 - 49.8)^2}{5 - 1}}$   
=  $\sqrt{\frac{0.136}{4}} = 0.184$  ml/jam

e. Ketidakpastian  $(U_a)$ 

$$
U_a = \frac{SD}{\sqrt{n}} = \frac{0.184}{\sqrt{5}} = 0.08 \text{ ml/jam}
$$

- 4. Perhitungan Hasil Percobaan flow rate 25 ml/jam dengan spuit 10 ml
	- a. Nilai rata-rata

$$
\bar{x} = \frac{\sum x_i}{n} = \frac{125,55}{5} = 25,11 \text{ ml/jam}
$$

$$
\begin{aligned} \mathbf{D} &= \mathbf{x}_s - \bar{\mathbf{x}} \\ &= 25 - 25, 11 \end{aligned}
$$

 $= -0.11$  ml/jam

c. Persentase Simpangan

% simpangan = 
$$
\frac{D}{X_s}
$$
 x 100%

$$
=\frac{0,11}{25} \times 100\% = 0,46 \%
$$

d. Standar Deviasi

$$
SD = \sqrt{\frac{\sum (x_i - \bar{x})^2}{n - 1}}
$$
  
=  $\sqrt{\frac{(25 - 25,23)^2 + (25 - 24,92)^2 + (25 - 25,25)^2 + (25 - 25,17)^2 + (25 - 24,98)^2}{5 - 1}}$   
=  $\sqrt{\frac{0,151}{4}} = 0,194$  ml/jam

e. Ketidakpastian  $(U_a)$ 

$$
U_a = \frac{SD}{\sqrt{n}} = \frac{0.194}{\sqrt{5}} = 0.09 \text{ ml/jam}
$$

- 5. Perhitungan Hasil Percobaan flow rate 10 ml/jam dengan spuit 10 ml
	- a. Nilai rata-rata

$$
\bar{x} = \frac{\sum x_i}{n} = \frac{50,76}{5} = 10,1 \text{ ml/jam}
$$

b. Simpangan

$$
D = xS - \bar{x}
$$
  
= 10 - 10,1  
= 0,1 ml/jam

c. Persentase Simpangan

% simpangan 
$$
=\frac{D}{X_s} \times 100\%
$$
  
 $=\frac{0.1}{10} \times 100\% = 1,04\%$ 

#### d. Standar Deviasi

$$
SD = \sqrt{\frac{\sum (x_i - \bar{x})^2}{n - 1}}
$$
  
=  $\sqrt{\frac{(10 - 10.12)^2 + (10 - 10.19)^2 + (10 - 10.16)^2 + (10 - 10.05)^2 + (10 - 10.24)^2}{5 - 1}}$   
=  $\sqrt{\frac{0.136}{4}} = 0.185$  ml/jam

e. Ketidakpastian  $(U_a)$ 

$$
U_a = \frac{SD}{\sqrt{n}} = \frac{0.185}{\sqrt{5}} = 0.08 \text{ ml/jam}
$$

- 6. Perhitungan Hasil Percobaan *flow rate* 100 ml/jam dengan *spuit* 20 ml
	- a. Nilai rata-rata

$$
\bar{x} = \frac{\sum x_i}{n} = \frac{500,93}{5} = 100,19 \text{ ml/jam}
$$

b. Simpangan

D = 
$$
x_s - \bar{x}
$$
  
= 100 - 100,19  
= -0,19 ml/jam

c. Persentase Simpangan

% simpangan  $=\frac{D}{V}$  $X_{\mathcal{S}}$ x 100%

$$
=\frac{0.19}{100} \times 100\% = 0.19 \%
$$

$$
SD = \sqrt{\frac{\sum (x_i - \bar{x})^2}{n - 1}}
$$
  
=  $\sqrt{\frac{(100 - 100, 25)^2 + (100 - 100, 04)^2 + (100 - 100, 23)^2 + (100 - 100, 14)^2 + (100 - 100, 27)^2}{5 - 1}}$ 

$$
=\sqrt{\frac{0.21}{4}} = 0.23
$$
 ml/jam

$$
U_a = \frac{SD}{\sqrt{n}} = \frac{0.23}{\sqrt{5}} = 0.1 \text{ ml/jam}
$$

- 7. Perhitungan Hasil Percobaan *flow rate* 75 ml/jam dengan *spuit* 20 ml
	- a. Nilai rata-rata

$$
\bar{x} = \frac{\sum x_i}{n} = \frac{375,76}{5} = 75,15 \text{ ml/jam}
$$
  
b. Simpangan

D = 
$$
x_s - \bar{x}
$$
  
= 75 - 75,15  
= -0,15 ml/jam

c. Persentase Simpangan

% simpangan  $=\frac{D}{V}$  $X_{\mathcal{S}}$ x 100%

$$
=\frac{0.15}{75} \times 100\% = 0.2 \%
$$

d. Standar Deviasi

$$
SD = \sqrt{\frac{\sum (x_i - \bar{x})^2}{n - 1}}
$$
  
=  $\sqrt{\frac{(75 - 75,29)^2 + (75 - 75,56)^2 + (75 - 74,89)^2 + (75 - 74,78)^2 + (75 - 75,24)^2}{5 - 1}}$   
=  $\sqrt{\frac{0,516}{4}} = 0,36$  ml/jam

$$
U_a = \frac{SD}{\sqrt{n}} = \frac{0.36}{\sqrt{5}} = 0.16 \text{ ml/jam}
$$

- 8. Perhitungan Hasil Percobaan *flow rate* 50 ml/jam dengan *spuit* 20 ml
	- a. Nilai rata-rata

$$
\bar{x} = \frac{\sum x_i}{n} = \frac{250,99}{5} = 50,2 \text{ ml/jam}
$$

D = 
$$
x_s - \bar{x}
$$
  
= 50 - 50,2  
= -0,2 ml/jam

c. Persentase Simpangan

% simpangan 
$$
=\frac{D}{X_s} \times 100\%
$$
  
 $=\frac{0.2}{50} \times 100\% = 0.4\%$ 

d. Standar Deviasi

$$
SD = \sqrt{\frac{\sum (x_i - \bar{x})^2}{n - 1}}
$$
  
=  $\sqrt{\frac{(50 - 50.1)^2 + (50 - 49.98)^2 + (50 - 50.4)^2 + (50 - 50.25)^2 + (50 - 50.26)^2}{5 - 1}}$   
=  $\sqrt{\frac{0.3}{4}} = 0.27 \text{ ml/jam}$ 

e. Ketidakpastian  $(U_a)$ 

$$
U_a = \frac{SD}{\sqrt{n}} = \frac{0.27}{\sqrt{5}} = 0.12 \text{ ml/jam}
$$

- 9. Perhitungan Hasil Percobaan *flow rate* 25 ml/jam dengan *spuit* 20 ml
	- a. Nilai rata-rata

$$
\bar{x} = \frac{\sum x_i}{n} = \frac{125.75}{5} = 25.15
$$
 ml/jam

D = 
$$
x_s - \bar{x}
$$
  
= 25 - 25,15  
= -0,15 ml/jam

c. Persentase Simpangan

% simpangan 
$$
=\frac{D}{X_s} \times 100\%
$$
  
 $=\frac{0.15}{25} \times 100\% = 0.6\%$ 

d. Standar Deviasi

$$
SD = \sqrt{\frac{\sum (x_i - \bar{x})^2}{n - 1}}
$$
  
=  $\sqrt{\frac{(25 - 25,23)^2 + (25 - 25,24)^2 + (25 - 25,16)^2 + (25 - 24,94)^2 + (25 - 25,18)^2}{5 - 1}}$   
=  $\sqrt{\frac{0,172}{4}}$  = 0,21 ml/jam

e. Ketidakpastian  $(U_a)$ 

$$
U_a = \frac{SD}{\sqrt{n}} = \frac{0.21}{\sqrt{5}} = 0.09 \text{ ml/jam}
$$

### 10. Perhitungan Hasil Percobaan *flow rate* 10 ml/jam dengan *spuit* 20 ml

a. Nilai rata-rata

$$
\bar{x} = \frac{\sum x_i}{n} = \frac{50,94}{5} = 10,19 \text{ ml/jam}
$$

b. Simpangan

 $\overline{D}$ 

$$
= xS - \bar{x}
$$

$$
= 10 - 10,19
$$

$$
= -0,19 \text{ ml/jam}
$$

c. Persentase Simpangan

% simpangan 
$$
=\frac{D}{X_s} \times 100\%
$$
  
 $=\frac{0.19}{10} \times 100\% = 1,88\%$ 

$$
SD = \sqrt{\frac{\sum (x_i - \bar{x})^2}{n - 1}}
$$

$$
= \sqrt{\frac{(10-10,26)^2 + (10-10,34)^2 + (10-9,92)^2 + (10-9,85)^2 + (10-10,57)^2}{5-1}}
$$
  
= $\sqrt{\frac{0,537}{4}} = 0,37$  ml/jam

$$
U_a = \frac{SD}{\sqrt{n}} = \frac{0.37}{\sqrt{5}} = 0.16 \text{ ml/jam}
$$

# 11. Perhitungan Hasil Percobaan *flow rate* 100 ml/jam dengan *spuit* 50 ml

a. Nilai rata-rata

$$
\bar{x} = \frac{\sum x_i}{n} = \frac{500,84}{5} = 100,17 \text{ ml/jam}
$$

b. Simpangan

D = 
$$
x_s - \bar{x}
$$
  
= 100 - 100,17  
= -0,17 ml/jam

c. Persentase Simpangan

% simpangan 
$$
=\frac{D}{X_s} \times 100\%
$$
  
 $=\frac{0.17}{100} \times 100\% = 0.17\%$ 

d. Standar Deviasi

$$
SD = \sqrt{\frac{\sum (x_i - \bar{x})^2}{n - 1}}
$$
  
=  $\sqrt{\frac{(100 - 99, 69)^2 + (100 - 100, 07)^2 + (100 - 100, 57)^2 + (100 - 100, 17)^2 + (100 - 100, 34)^2}{5 - 1}}$   
=  $\sqrt{\frac{0, 57}{4}} = 0, 38 \text{ ml/jam}$ 

$$
U_a = \frac{SD}{\sqrt{n}} = \frac{0.38}{\sqrt{5}} = 0.17 \text{ ml/jam}
$$

- 12. Perhitungan Hasil Percobaan *flow rate* 75 ml/jam dengan *spuit* 50 ml
	- a. Nilai rata-rata

$$
\bar{x} = \frac{\sum x_i}{n} = \frac{376,27}{5} = 75,254
$$
 ml/jam

D = 
$$
x_s - \bar{x}
$$
  
= 75 – 75,254  
= -0,254 ml/jam

c. Persentase Simpangan

% simpangan 
$$
=\frac{D}{X_s} \times 100\%
$$
  
 $=\frac{0,254}{75} \times 100\% = 0,339\%$ 

d. Standar Deviasi

$$
SD = \sqrt{\frac{\sum (x_i - \bar{x})^2}{n - 1}}
$$
  
=  $\sqrt{\frac{(75 - 75,59)^2 + (75 - 75,29)^2 + (75 - 74,92)^2 + (75 - 75,12)^2 + (75 - 75,35)^2}{5 - 1}}$   
=  $\sqrt{\frac{0,576}{4}} = 0,38 \text{ ml/jam}$ 

e. Ketidakpastian  $(U_a)$ 

$$
U_a = \frac{SD}{\sqrt{n}} = \frac{0.379}{\sqrt{5}} = 0.17 \text{ ml/jam}
$$

- 13. Perhitungan Hasil Percobaan *flow rate* 50 ml/jam dengan *spuit* 50 ml
	- a. Nilai rata-rata

$$
\bar{x} = \frac{\sum x_i}{n} = \frac{250,84}{5} = 50,17 \text{ ml/jam}
$$

D = 
$$
x_s - \bar{x}
$$
  
= 50 - 50,17  
= -0,17 ml/jam

c. Persentase Simpangan

% simpangan 
$$
=\frac{D}{X_s} \times 100\%
$$
  
 $=\frac{0.17}{50} \times 100\% = 0.34\%$ 

d. Standar Deviasi

$$
SD = \sqrt{\frac{\sum (x_i - \bar{x})^2}{n - 1}}
$$
  
=  $\sqrt{\frac{(50 - 50.28)^2 + (50 - 50.04)^2 + (50 - 50.42)^2 + (50 - 50.23)^2 + (50 - 49.87)^2}{5 - 1}}$   
=  $\sqrt{\frac{0.326}{4}} = 0.29 \text{ ml/jam}$ 

e. Ketidakpastian  $(U_a)$ 

$$
U_a = \frac{SD}{\sqrt{n}} = \frac{0.29}{\sqrt{5}} = 0.13 \text{ ml/jam}
$$

# 14. Perhitungan Hasil Percobaan *flow rate* 25 ml/jam dengan *spuit* 50 ml

a. Nilai rata-rata

$$
\bar{x} = \frac{\sum x_i}{n} = \frac{125,68}{5} = 25,136 \text{ ml/jam}
$$

b. Simpangan

 $\overline{D}$ 

$$
= xS - \bar{x}
$$
  
= 25 - 25,136  
= -0,136 ml/jam

c. Persentase Simpangan

% simpangan = 
$$
\frac{D}{X_s}
$$
 x 100%  
=  $\frac{0,136}{25}$  x 100% = 0,54%

$$
SD = \sqrt{\frac{\sum (x_i - \bar{x})^2}{n - 1}}
$$

$$
= \sqrt{\frac{(25-25,56)^2 + (25-25,21)^2 + (25-25,01)^2 + (25-24,88)^2 + (25-25,02)^2}{5-1}}
$$
  
=  $\sqrt{\frac{0,373}{4}}$  = 0,31 ml/jam

$$
U_a = \frac{SD}{\sqrt{n}} = \frac{0,305}{\sqrt{5}} = 0,14 \text{ ml/jam}
$$

# 15. Perhitungan Hasil Percobaan *flow rate* 10 ml/jam dengan *spuit* 50 ml

a. Nilai rata-rata

$$
\bar{x} = \frac{\sum x_i}{n} = \frac{50,53}{5} = 10,11 \text{ ml/jam}
$$

b. Simpangan

D = 
$$
x_s - \bar{x}
$$
  
= 10 - 10,11  
= -0,11 ml/jam

c. Persentase Simpangan

% simpangan 
$$
=\frac{D}{X_s} \times 100\%
$$
  
 $=\frac{0.11}{10} \times 100\% = 1,06\%$ 

d. Standar Deviasi

$$
SD = \sqrt{\frac{\sum (x_i - \bar{x})^2}{n - 1}}
$$
  
=  $\sqrt{\frac{(10 - 10,04)^2 + (10 - 10,17)^2 + (10 - 10,21)^2 + (10 - 9,87)^2 + (10 - 10,24)^2}{5 - 1}}$   
=  $\sqrt{\frac{0,149}{4}} = 0,19 \text{ ml/jam}$ 

$$
U_a = \frac{SD}{\sqrt{n}} = \frac{0.193}{\sqrt{5}} = 0.09 \text{ ml/jam}
$$

- 16. Perhitungan Hasil Percobaan *flow rate bolus* 100 ml/jam dengan *spuit* 10 ml
	- a. Nilai rata-rata

$$
\bar{x} = \frac{\sum x_i}{n} = \frac{300,62}{3} = 100,21 \text{ ml/jam}
$$

 ${\bf D}$ 

$$
= xS - \bar{x}
$$

$$
= 100 - 100,21
$$

$$
= -0,21 \text{ ml/jam}
$$

c. Persentase Simpangan

% simpangan 
$$
=\frac{D}{X_s} \times 100\%
$$
  
 $=\frac{0.21}{100} \times 100\% = 0.21\%$ 

d. Standar Deviasi

$$
SD = \sqrt{\frac{\sum (x_i - \bar{x})^2}{n - 1}}
$$
  
=  $\sqrt{\frac{(100 - 100, 26)^2 + (100 - 100, 16)^2 + (100 - 100, 2)^2}{3 - 1}}$   
=  $\sqrt{\frac{0, 133}{2}}$  = 0,26 ml/jam

e. Ketidakpastian  $(U_a)$ 

$$
U_a = \frac{SD}{\sqrt{n}} = \frac{0.266}{\sqrt{3}} = 0.15 \text{ ml/jam}
$$

- 17. Perhitungan Hasil Percobaan *flow rate bolus* 50 ml/jam dengan *spuit* 10 ml
	- a. Nilai rata-rata

$$
\bar{x} = \frac{\sum x_i}{n} = \frac{150,6}{3} = 50,2 \text{ ml/jam}
$$

D = 
$$
x_s - \bar{x}
$$
  
= 50 - 50,2  
= -0,2 ml/jam

c. Persentase Simpangan

% simpangan 
$$
=\frac{D}{X_s} \times 100\%
$$
  
 $=\frac{0.2}{50} \times 100\% = 0.4\%$ 

d. Standar Deviasi

$$
SD = \sqrt{\frac{\sum (x_i - \bar{x})^2}{n - 1}}
$$
  
=  $\sqrt{\frac{(50 - 50.21)^2 + (50 - 50.26)^2 + (50 - 50.2)^2}{3 - 1}}$   
=  $\sqrt{\frac{0.129}{2}} = 0.25$  ml/jam

e. Ketidakpastian  $(U_a)$ 

$$
U_a = \frac{SD}{\sqrt{n}} = \frac{0.25}{\sqrt{3}} = 0.15 \text{ ml/jam}
$$

### 18. Perhitungan Hasil Percobaan *flow rate bolus* 100 ml/jam dengan *spuit* 20 ml

a. Nilai rata-rata

$$
\bar{x} = \frac{\sum x_i}{n} = \frac{300,46}{3} = 100,15 \text{ ml/jam}
$$

b. Simpangan

 $\overline{D}$ 

$$
= xS - \bar{x}
$$

$$
= 100 - 100,15
$$

$$
= -0,15 \text{ ml/jam}
$$

c. Persentase Simpangan

% simpangan 
$$
=\frac{D}{X_s} \times 100\%
$$
  
 $=\frac{0.15}{100} \times 100\% = 0.15\%$ 

$$
SD = \sqrt{\frac{\sum (x_i - \bar{x})^2}{n - 1}}
$$

$$
= \sqrt{\frac{(100 - 100, 28)^2 + (100 - 100, 11)^2 + (100 - 100, 07)^2}{3 - 1}}
$$

$$
= \sqrt{\frac{0, 095}{2}} = 0, 22 \text{ ml/jam}
$$

$$
U_a = \frac{SD}{\sqrt{n}} = \frac{0.22}{\sqrt{3}} = 0.13 \text{ ml/jam}
$$

### 19. Perhitungan Hasil Percobaan *flow rate bolus* 50 ml/jam dengan *spuit* 20 ml

a. Nilai rata-rata

$$
\bar{x} = \frac{\sum x_i}{n} = \frac{150,61}{3} = 50,2 \text{ ml/jam}
$$

b. Simpangan

D = 
$$
\mathcal{X}_s - \bar{\mathcal{X}}
$$
  
= 50 - 50,2  
= 0,2 ml/jam

c. Persentase Simpangan

% simpangan 
$$
=\frac{D}{X_s} \times 100\%
$$
  
 $=\frac{0.2}{50} \times 100\% = 0.41\%$ 

d. Standar Deviasi

$$
SD = \sqrt{\frac{\sum (x_i - \bar{x})^2}{n - 1}}
$$
  
=  $\sqrt{\frac{(50 - 50.2)^2 + (50 - 50.2)^2 + (50 - 50.21)^2}{3 - 1}}$   
=  $\sqrt{\frac{0.124}{2}} = 0.25$  ml/jam

e. Ketidakpastian  $(U_a)$ 

$$
U_a = \frac{SD}{\sqrt{n}} = \frac{0.25}{\sqrt{3}} = 0.14 \text{ ml/jam}
$$

20. Perhitungan Hasil Percobaan *flow rate bolus* 100 ml/jam dengan *spuit* 50 ml

a. Nilai rata-rata

$$
\bar{x} = \frac{\sum x_i}{n} = \frac{300,21}{3} = 100,07 \text{ ml/jam}
$$

b. Simpangan

 ${\bf D}$ 

$$
= xS - \bar{x}
$$

$$
= 100 - 100,07
$$

$$
= -0,07 \text{ ml/jam}
$$

c. Persentase Simpangan

% simpangan 
$$
=\frac{D}{X_s} \times 100\%
$$
  
 $=\frac{0.07}{100} \times 100\% = 0.07\%$ 

d. Standar Deviasi

$$
SD = \sqrt{\frac{\sum (x_i - \bar{x})^2}{n - 1}}
$$
  
=  $\sqrt{\frac{(100 - 100, 22)^2 + (100 - 99, 87)^2 + (100 - 100, 12)^2}{3 - 1}}$   
=  $\sqrt{\frac{0,080}{2}}$  = 0,2 ml/jam

e. Ketidakpastian 
$$
(U_a)
$$

$$
U_a = \frac{SD}{\sqrt{n}} = \frac{0.2}{\sqrt{3}} = 0.12 \text{ ml/jam}
$$

# 21. Perhitungan Hasil Percobaan *flow rate bolus* 50 ml/jam dengan *spuit* 50 ml

a. Nilai rata-rata

$$
\bar{x} = \frac{\sum x_i}{n} = \frac{150,54}{3} = 50,18 \text{ ml/jam}
$$

b. Simpangan

D = 
$$
x_s - \bar{x}
$$
  
= 50 - 50,18  
= -0,18 ml/jam

c. Persentase Simpangan

% simpangan  $=\frac{D}{V}$  $X_{\mathcal{S}}$ x 100% = 0,18 50  $x 100\% = 0,36\%$ 

d. Standar Deviasi

$$
SD = \sqrt{\frac{\sum (x_i - \bar{x})^2}{n - 1}}
$$
  
=  $\sqrt{\frac{(50 - 50,24)^2 + (50 - 50,12)^2 + (50 - 50,18)^2}{3 - 1}}$   
=  $\sqrt{\frac{0,104}{2}} = 0,23 \text{ ml/jam}$ 

$$
U_a = \frac{SD}{\sqrt{n}} = \frac{0.23}{\sqrt{3}} = 0.13 \text{ ml/jam}
$$

**Code Program Syringe Pump**

```
Chip type : ATmega16
Program type : Application
AVR Core Clock frequency: 12.000000 MHz
Memory model : Small<br>External RAM size : 0
External RAM size : 0<br>Data Stack size : 256
Data Stack size
*****************************************************/
#include <mega16.h>
#include <delay.h>
#include <alcd.h>
#include <stdlib.h>
#include <stdio.h>
#define start PINB.1
#define up PINB.0 
#define down PINB.3
#define stop PINB.4
#define bolus PINB.2
#define buzzer PORTD.0
#define irun PORTD.3
#define istop PORTD.1
int data1,data2,data3=1,data4=0,data5=0, data6;
float a, b, c, d, e, f, g, h, i;
unsigned char temp[16];
unsigned char buf[16];
unsigned char uy[16];
unsigned char huy[16];
int frekuensi=0;
int hasil_volume;
float tetes;
float t, ts, t tunda, tb, tsb, t bolus;
float nilai;
int data;
unsigned int count, satuan=0;
// Timer 0 overflow interrupt service routine
interrupt [TIM0_OVF] void timer0_ovf_isr(void)
{
// Reinitialize Timer 0 value
TCNT0=0x8B;
count++;
if (count>=100)
{
    satuan++;
     count=0;
}
}
#define ADC VREF TYPE 0x40
// Read the AD conversion result
unsigned int read_adc(unsigned char adc_input)
{
ADMUX=adc_input | (ADC_VREF_TYPE & 0xff);
// Delay needed for the stabilization of the ADC input voltage
delay_us(10);
// Start the AD conversion
```

```
ADCSRA=0x40;
// Wait for the AD conversion to complete
while ((ADCSRA \& 0x10) ==0);
ADCSRA=0x10;
return ADCW;
}
void adc()
{
  data1=read adc(1);
  data2=read adc(2);
  if (data1>=200 && data1<=300) {PORTD.6=1; a=2.9; c=537;
  d=101; e=50; f=700; g=680; h=2; i=1.5; }
   else {PORTD.6=0;} 
  if (data1>=450 && data1<=600) {PORTD.5=1; a=1.33; c=404; 
  d=101; e=20; f=515; g=422; h=1.5; i=1; }
   else {PORTD.5=0;} 
  if (data1>=620 && data1<=700) {PORTD.4=1; a=0.8468; c=379; 
  d=101; e=10; f=480; g=396; h=1; i=0.5;} 
   else {PORTD.4=0;} 
   if (data1>700) {PORTD.7=1;} 
   else {PORTD.7=0;} 
}
void soklusi()
{
  data=read adc(3);
}
void tampil_lcd()
{
    nilai=(float)satuan*(data3/3600.0);
     ftoa(nilai,2,temp);
    lcd gotoxy(4,1);
    lcd puts(temp);
    lcd qotoxy(10,1);lcd putsf("ml");
    lcd qotoxy(0,0);lcd putsf("-CAIRAN KELUAR-");
}
void tampil_lcdbolus()
{
    nilai=(float)satuan*(data6/3600.0);
     ftoa(nilai,2,temp);
    lcd qotoxy(4,1); lcd_puts(temp);
     lcd_gotoxy(10,1);
     lcd_putsf("ml");
    lcd gotoxy(0,0);
     lcd_putsf("-CAIRAN KELUAR-");
}
void kecepatan()
{
      hasil volume=data4*212;
      t=(3600000*data4/data3*a);
       ts=t/hasil_volume;
      t tunda=ts\overline{7}16;
} 
void boluss()
{
      hasil volume=data4*a;
      tb=(3600000*data4/data6);
```

```
 tsb=tb/hasil_volume;
      t bolus=tsb/\overline{16};
} 
void stopped()
{
    PORTA=0b00000000;
     TIMSK=0x00;
     istop=1;
     irun=0;
     if(!start)
     { 
     while(1)
     { 
       istop=0;
       irun=1; 
      tampil lcd();
      \text{adc}();
       soklusi(); 
       kecepatan();
       TIMSK=0X01;
       PORTA=0b00010000;
       delay_ms(t_tunda);
      if(!stop || PORTD.4==0 && PORTD.5==0 && 
      PORTD.6==0){while(1){stopped();}}
      if(data>=b){while(1){stopped(); buzzer=1; } }
      PORTA=0b00100000;
      delay ms (t tunda) ;
      if(!stop || PORTD.4==0 && PORTD.5==0 && 
      PORTD. 6 == 0 {while(1) {stopped(); } }
      if(data>=b){while(1){stopped(); buzzer=1; } }
      PORTA=0b01000000;
      delay ms (t tunda);
      if(!stop || PORTD.4==0 && PORTD.5==0 && 
      PORTD. 6 == 0 {while(1) {stopped(); } }
       if(data>=b){while(1){stopped(); buzzer=1;}} 
      PORTA=0b10000000;
      delay ms (t tunda);
       if(!stop || PORTD.4==0 && PORTD.5==0 && P
      ORTD.6==0){while(1){stopped();}}
      if(data>=b){while(1){stopped(); buzzer=1; } }
      if(data2<=f && data2>=g || data4-tetes<=h && data4-
      tetes>=i){buzzer=1;} else {buzzer=0;}
       if(tetes>data4 || data2<=c)
      {while(1){PORTA=0x00;buzzer=1; irun=0;
      istop=1; } }
      }
     }
     if(!bolus)
     {
      TIMSK=0x01;
       istop=0;
       irun=1; 
      tampil lcdbolus();
      boluss();
      adc();
       soklusi();
```

```
PORTA=0b00010000;
      delay ms (t bolus);
      if(!stop || PORTD.4==0 && PORTD.5==0 && 
      PORTD. 6 == 0 {while(1){stopped(); } }
       if(data>=b){while(1){stopped(); buzzer=1;}} 
      PORTA=0b00100000;
      delay ms (t bolus);
      if(!stop || PORTD.4==0 && PORTD.5==0 && 
      PORTD.6==0){while(1){stopped();}}
      if(data>=b){while(1){stopped(); buzzer=1;}}
      PORTA=0b01000000;
       delay_ms(t_bolus);
      if(!stop || PORTD.4==0 && PORTD.5==0 && 
      PORTD. 6 == 0 {while(1) {stopped(); } }
      if(data>=b){while(1){stopped(); buzzer=1;}}
       PORTA=0b10000000; 
       delay_ms(t_bolus); 
      if(!stop || PORTD.4==0 && PORTD.5==0 && 
      PORTD. 6 == 0 {while(1){stopped(); } }
      if(data>=b){while(1){stopped(); buzzer=1;}}
      if(data2<=f && data2>=g || data4-tetes<=h && data4-
      tetes>=i){buzzer=1;} else {buzzer=0;}
      if(tetes>data4 || data2<=c) 
      {while(1){PORTA=0x00;buzzer=1; irun=0; istop=1; } }
       return;
     } 
}
void putar()
{
       PORTA=0b00010000;
      delay ms (t tunda);
      if(!stop || PORTD.4==0 && PORTD.5==0 && 
      PORTD. 6 == 0 {while(1) {stopped(); } }
      if(data>=b){while(1){stopped(); buzzer=1;}}
      PORTA=0b00100000;
      delay ms (t tunda);
      if(!stop || PORTD.4==0 && PORTD.5==0 && 
      PORTD. 6 == 0 {while(1) {stopped(); } }
      if(data>=b){while(1){stopped(); buzzer=1; } }
      PORTA=0b01000000;
      delay ms (t_tunda) ;
      if(!stop |\bar{1}| PORTD.4==0 && PORTD.5==0 &&
      PORTD.6 == 0) {while (1) {stoped(); }}if(data>=b){while(1){stopped(); buzzer=1; } }
      PORTA=0b10000000;
       delay_ms(t_tunda);
      if(!stop || PORTD.4==0 && PORTD.5==0 && 
      PORTD.6==0){while(1){stopped();}}
      if(data>=b){while(1){stopped(); buzzer=1;}}
} 
void menu1()
{ 
 if(!up) \{data3=data3+1; delayms(200); \}if(!down){data3=data3-1; delay ms(200);}
 lcd qotoxy(2,0);lcd_putsf("-FLOW RATE-"); 
 lcd_gotoxy(3,1);
```

```
sprintf(uy, "%d mL/h ", data3);
 lcd puts(uy);
 if(data3 == d) {data3 = 1; }if(data3==0){data3=d-1;} 
}
void menu2()
{ 
 if(!up) \{data6=data6+1; delayms(200); \}if(!down){data6=data6-1; delay_ms(200);}
 //tombol setting menu2 
 lcd_gotoxy(2,0);
 lcd putsf("-BOLUS MODE-");
 lcd gotoxy(3,1);
 sprintf(huy,"%d mL/h ", data6);
 lcd puts(huy);
 if(data6==0){data6=data3+1;}
 if(data6==101){data6=data3+1; }
if(data6==data3){data6=101-1; }
}
void menu3()
{ 
 if(!up) \{data4=data4+1; delay_ms(200); \}if(!down){data4=data4-1; delay ms(200);}
 //tombol setting menu2 
lcd gotoxy(2,0);lcd_putsf("-MAX VOLUME-");
 lcd gotoxy(4,1);sprintf(buf," %d ml ", data4);
lcd puts(buf);
 if(data4==0){data4=e; }
if(data4 == e + 1) { data4 = 1; }} 
void low()
{ 
  lcd gotoxy(3,1);lcd putsf("LEVEL I");
   istop=1;
  adc();
   b=820.0;
   if(!bolus)
   {
     irun=1; 
     istop=0;
   PORTA=0b00010000;
    delay ms(7);
    PORTA=0b00100000;
     delay_ms(7);
    PORTA=0b01000000;
    delay ms(7);
    PORTA=0b10000000;
    delay ms(7);
   } 
  else {irun=0; istop=1; PORTA=0;}
   if(PORTD.4==1 || PORTD.5==1 || PORTD.6==1)
\{ if(!start)
   {
    lcd clear();delay ms(200);
```

```
 while(1)
     { 
      menu1();if(!start)
       {
        lcd clear();delay ms(200);
        while(1)
         { 
          menu2();if(!start)
           { 
            lcd clear();delay_ms(200);
            while(1) {
              menu3();if(!start)
 {
                lcd clear();delay ms(200);
                while(1)
 { 
                   TIMSK=0x01;
                   irun=1; 
                   istop=0;
                   adc();
                   soklusi();
                   kecepatan();
                   putar();
                  tampil lcd();
                  if(data2<=f && data2>=g || data4-nilai<=h && 
                  data4-nilai>=i){buzzer=1;} else {buzzer=0;} 
                  if(nilai>=data4||data2<=c) 
                 {while(1){PORTA=0x00; buzzer=1; irun=0; 
                 istop=1; \} }
 }
             } 
          }
     }
    }
}
}
}
}
void medium()
{ 
   lcd_gotoxy(3,1);
   lcd_putsf("LEVEL II"); 
   istop=1;
   adc(); 
   b=748.0;
   if(!bolus)
   {
     irun=1; 
     istop=0;
     PORTA=0b00010000;
    delay ms(7);
    PORTA=0b00100000;
    delay ms(7);
    PORTA=0b01000000;
    delay ms(7);
```

```
PORTA=0b10000000;
    delay ms(7);
   } 
  else {irun=0; istop=1; PORTA=0;}
  if(PORTD.4==1 | PORTD.5==1 | PORTD.6==1) {
   if(!start)
   {
    lcd clear();delay ms(200);
    while(1) { 
       menu1();if(!start)
       {
        lcd clear();delay_ms(200);
        while(1) { 
          menu2();if(!start)
           { 
             lcd_clear();delay_ms(200);
            while(1)
 {
               menu3();if(!start)
 {
                lcd clear();delay ms(200);
                while(1) { 
                   TIMSK=0x01;
                   irun=1; 
                  istop=0;
                   adc();
                  soklusi();
                   kecepatan();
                   putar();
                  tampil lcd();
                  if(data2<=f && data2>=q || data4-nilai<=h &&
                  data4-nilai>=i){buzzer=1;} else {buzzer=0;} 
                  if(nilai>=data4||data2<=c) 
                  {while(1){PORTA=0x00; buzzer=1; irun=0; 
                  istop=1; } }
 }
 }
            } 
          }
     }
     }
}
}
}
}
void high()
{ 
  lcd gotoxy(3,1);
   lcd_putsf("LEVEL III"); 
   istop=1;
   adc(); 
  b=820.0;
   if(!bolus)
   {
```

```
 irun=1; 
    istop=0;
   PORTA=0b00010000;
   delay ms(7);
   PORTA=0b00100000;
delay ms(7);
 PORTA=0b01000000; 
   delay ms(7);
   PORTA=0b10000000;
    delay_ms(7);
  } 
 else {irun=0; istop=1; PORTA=0;}
  if(PORTD.4==1 || PORTD.5==1 || PORTD.6==1)
   {
  if(!start)
  {
    lcd_clear();delay_ms(200);
   while(1)
    { 
      menu1();if(!start)
       {
       lcd clear();delay ms(200);
       while(1)
       { 
         menu2();if(!start)
 { 
           lcd clear();delay ms(200);
           while(1) {
             menu3();if(!start)
 {
               lcd clear();delay ms(200);
               while(1) { 
                  TIMSK=0x01;
                  irun=1; 
                  istop=0;
                 adc();
                  soklusi();
                  kecepatan();
                  putar();
                 tampil lcd();
                 if(data2<=f && data2>=g || data4-nilai<=h && 
                 data4-nilai>=i){buzzer=1;} else {buzzer=0;} 
                 if(nilai>=data4||data2<=c) 
                 {while(1){PORTA=0x00; buzzer=1; irun=0; 
                 istop=1; }} 
 }
 }
            } 
         }
     }
   }
}
}
}
}
```

```
void oklusi()
 { 
 if(!up) {data5=data5+1; delay ms(500); lcd clear(); }
 if(!down){data5=data5-1; delay ms(500); lcd_clear();}
 if(data5==3){data5=0;}
 if(data5==-1){data5=2;}
 switch(data5)
 {
    case 0 :low();break;
    case 1 :medium();break;
  case 2 : high(); break;
 } //setting menu tampilan awal
 }
void main(void)
{
PORTA=0x00;
DDRA=0b11110000;
PORTB=0xFF;
DDRB=0x00;
PORTC=0x00;
DDRC=0x00;
PORTD=0x00;
DDRD=0b111111011;
// Timer/Counter 0 initialization
// Clock source: System Clock
// Clock value: 11.719 kHz
// Mode: Normal top=0xFF
// OC0 output: Disconnected
TCCR0=0x05;
TCNT0=0x8B;
OCR0=0\times00:
// Timer/Counter 1 initialization
// Clock source: System Clock
// Clock value: Timer1 Stopped
// Mode: Normal top=0xFFFF
// OC1A output: Discon.
// OC1B output: Discon.
// Noise Canceler: Off
// Input Capture on Falling Edge
// Timer1 Overflow Interrupt: Off
// Input Capture Interrupt: Off
// Compare A Match Interrupt: Off
// Compare B Match Interrupt: Off
TCCR1A=0x00;
TCCR1B=0\times 00:
TCNT1H=0\times00:
TCNT1L=0x00;
ICR1H=0x00;
ICR1L=0x00;
OCR1AH=0x00;
OCR1AL=0x00;
OCR1BH=0x00;
OCR1BL=0x00;
GICR|=0x40;MCUCR=0x02;
MCUCSR=0x00;
```

```
GIFR=0x40;
// USART initialization
// USART disabled
UCSRB=0x00;
// Analog Comparator initialization
// Analog Comparator: Off
// Analog Comparator Input Capture by Timer/Counter 1: Off
ACSR=0x80;
SFIOR=0x00;
// ADC initialization
// ADC Clock frequency: 750.000 kHz
// ADC Voltage Reference: AVCC pin
// ADC Auto Trigger Source: ADC Stopped
ADMUX=ADC_VREF_TYPE & 0xff;
ADCSRA=0x\overline{84};
// SPI initialization
// SPI disabled
SPCR=0x00;
// TWI initialization
// TWI disabled
TWCR=0x00;
// Alphanumeric LCD initialization
// Connections specified in the
// Project|Configure|C Compiler|Libraries|Alphanumeric LCD 
menu:
// RS - PORTC Bit 0
// RD - PORTC Bit 1
// EN - PORTC Bit 2
// D4 - PORTC Bit 4
// D5 - PORTC Bit 5
// D6 - PORTC Bit 6
// D7 - PORTC Bit 7
// Characters/line: 16
lcd init(16);
// Global enable interrupts
#asm("sei")
 lcd gotoxy(2,0);lcd putsf("SYRINGE PUMP");
 lcd gotoxy(4,1);lcd_putsf("TEM UMY");
 delay_ms(2000); 
 lcd c\overline{lear()};
 lcd gotoxy(3,0);
 lcd_putsf("M.A In'am"); 
 lcd gotoxy(2,1);lcd putsf("20163010075");
 delay ms(2000) ;
 lcd c\bar{\text{learn}}(;
 while (1){
    \text{adc}();
    lcd gotoxy(1,0);lcd_putsf("__OCCLUSION_");
     oklusi(); 
 }
}
```
### **Hasil Perancangan Alat**

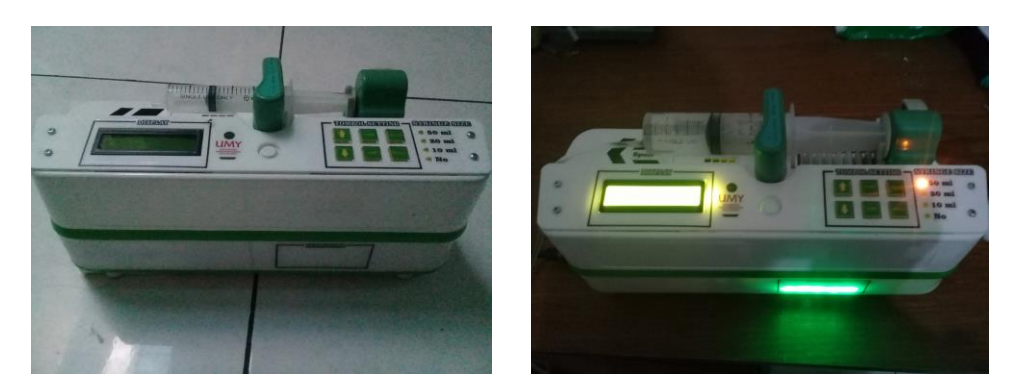

# **Pengambilan data (Pengukuran** *Flow Rate***)**

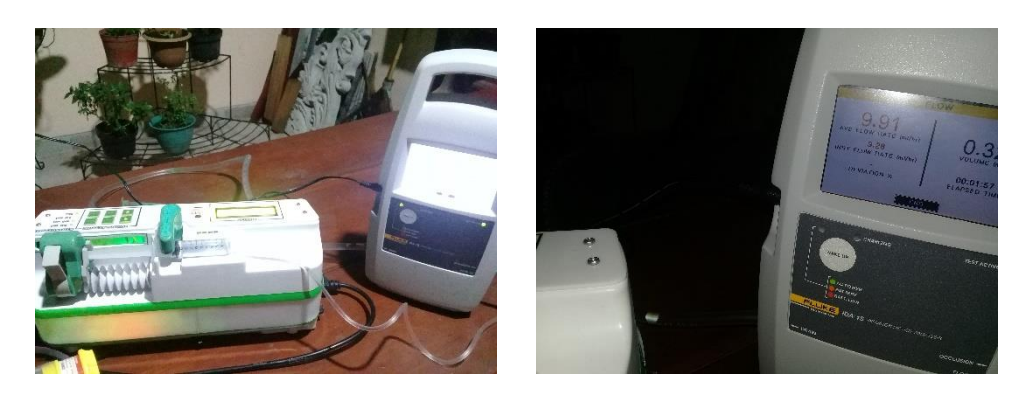

**Pengambilan data (Pengukuran Target Volume dengan** *Flow rate* **1 ml/jam)**

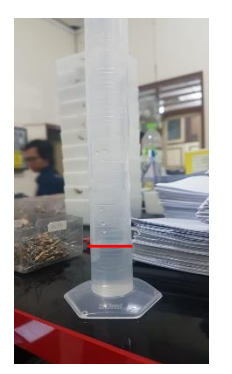

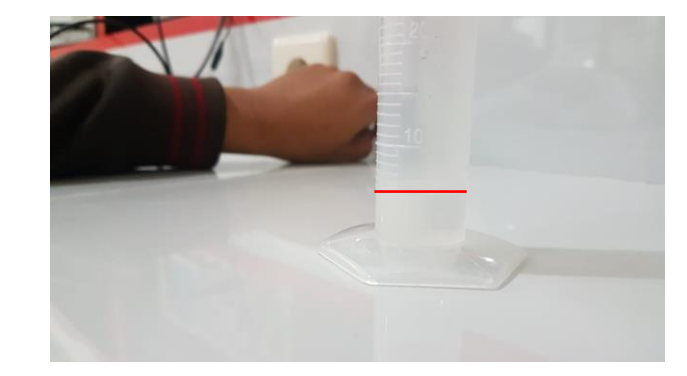